# **План работы по овладению навыками компьютерной грамотности педагога-наставника, старшего воспитателя Слобожаниной А.О. с инструктором по физической культуре Сабирзяновой О.А. 2023-2024 учебный год**

*Цель* – помощь в овладении современными программами, цифровыми навыками ИКТкомпетенциями, повышение профессиональной компетентности специалиста в использовании ИКТ в образовательном процессе.

#### *Задачи:*

Выявить базовый уровень ИКТ-компетентности специалиста.

 Разработка системы методической поддержки специалиста в области повышения их информационной компетентности.

Определение эффективности разработанной системы методических мероприятий.

# *Содержание деятельности:*

1. Диагностика затруднений специалиста и выбор форм оказания помощи на основе анализа его потребностей.

2. Планирование и анализ деятельности.

3. Помощь специалисту в приобретении навыков пользования компьютером и ИКТ.

4. Организация мониторинга эффективности деятельности.

# *Ожидаемые результаты:*

- наличие представлений о функционировании ПК и дидактических возможностях ИКТ;
- овладение методическими основами подготовки наглядных и дидактических материалов средствами Microsoft Office;
- использование интернета и цифровых образовательных ресурсов в педагогической деятельности;
- формирование положительной мотивации к использованию ИКТ;
- овладение методическими приемами использования ИКТ в образовательном процессе;
- овладения приемами организации дистанционного повышения квалификации и послекурсовой поддержки специалиста;
- овладение специалистом приемами разработки стратегических планов творческого обновления и реорганизации образовательного процесса с использованием ИКТ;
- участие в формировании сетевых педагогических сообществ и создание собственных сайтов.

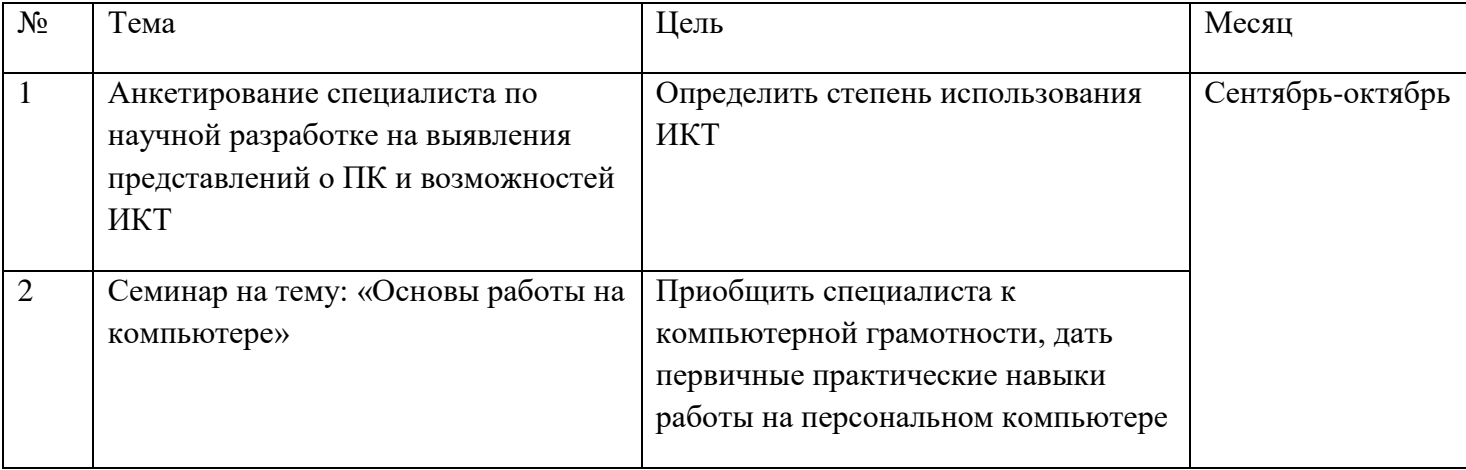

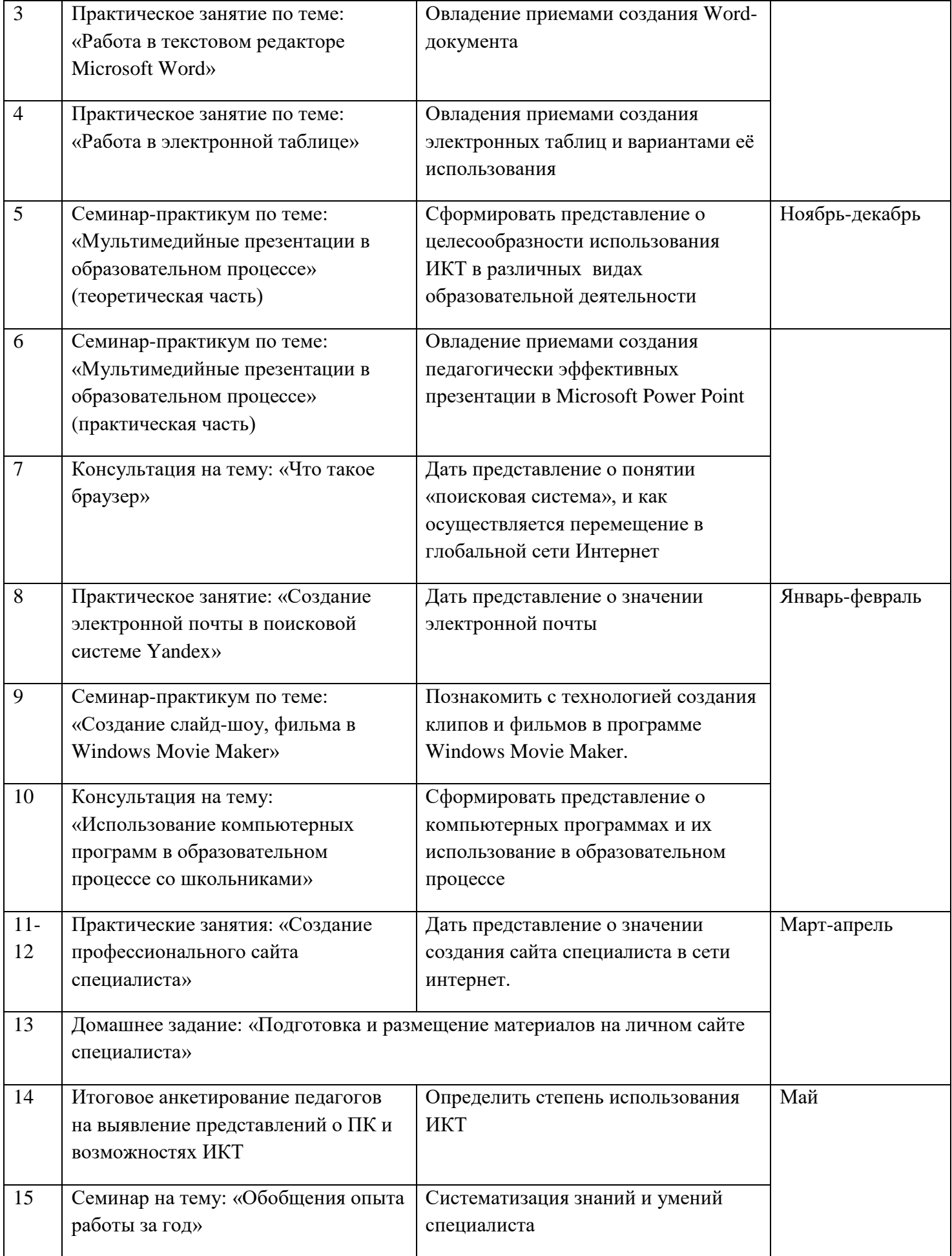

#### **Содержание деятельности**

На занятиях по обучению компьютерной грамотности используются следующие приемы:

- анкетирование специалиста;
- занятия по обучению программ Word, Excel, Power Point, Movie Maker с использованием мультимедийных презентаций;
- практическая работа в сети Интернет;
- индивидуальные консультации по вопросам.

#### **Формы и методы контроля**

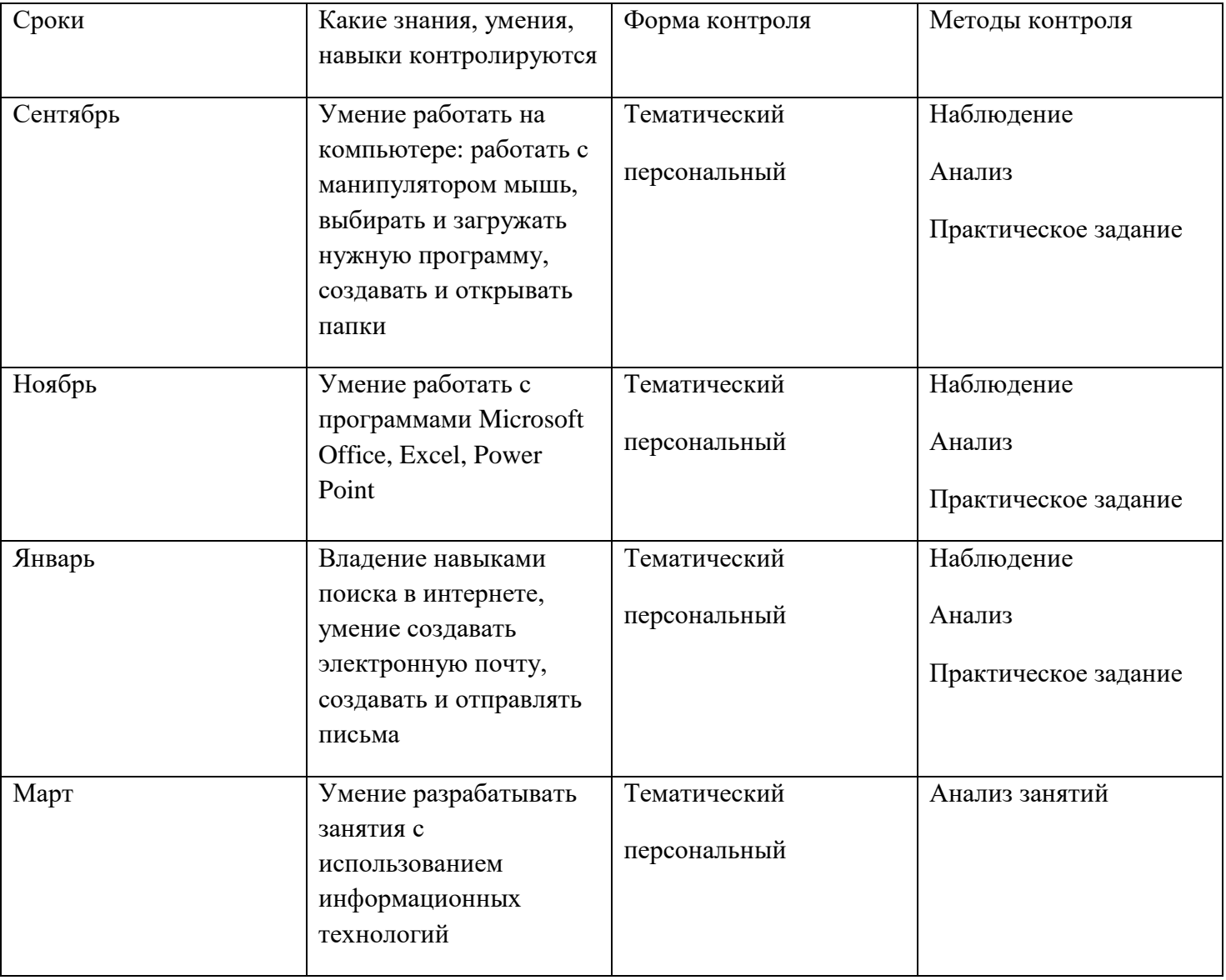